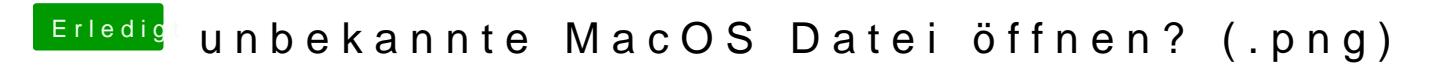

Beitrag von jboeren vom 12. Juni 2019, 13:29

.png ist ein oft benutztes Format bei Linux usw! Versuch mal Gimp!